## Créez des PDF interactifs !

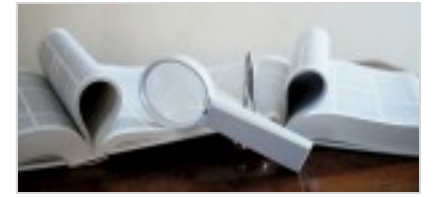

**Dynamisez vos contenus avec un PDF interactif**

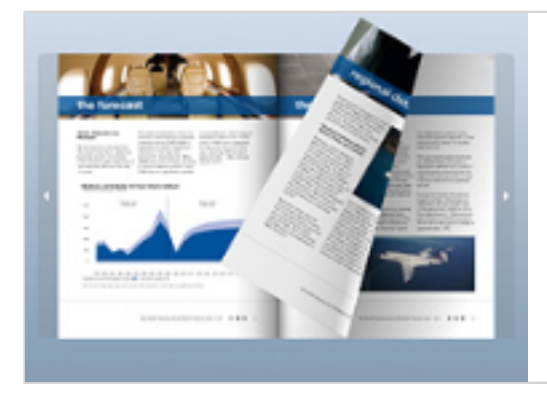

Présentez vos documents de manière innovante et dynamique en **transformant vos PDF en flipbook !**

## **Un exemple pratique : le flipbook Ametys !**

[Visualiser le fichier «Principales fonctionnalités du CMS Ametys.pdf» en ligne](cocoon://www/_plugins/flipbook/www/_resource-flipbook/Principales%20fonctionnalit%C3%A9s%20du%20CMS%20Ametys.pdf/book.html)